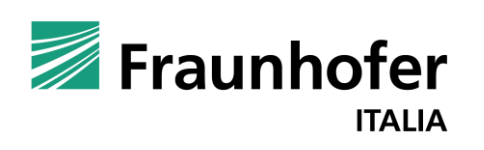

Julius Emig, Dipl.-Ing. | Fraunhofer Italia IEC

# BIM2FEM: From Building Information Modeling to Finite Element Analysis

**An open-source-based workflow**

**—**

# Fraunhofer Italia – Innovation Engineering Center

**1**

**—**

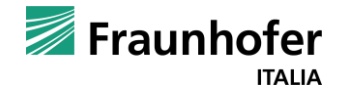

# **Fraunhofer Italia**

### Innovation Engineering Center

- Applied research for public and private stakeholders all sizes and economic sectors
- Institute founded in 2010 in Bolzano, since 2017 at NOI Techpark

#### **Head of Institute**

Univ.-Prof. Dr.-Ing. Dominik Matt

#### **Unit: Process Engineering in Construction**

- Digitalization and sustainability in construction industry
- Concepts and software prototypes
- BIM methodology and extraction, manipulation and analysis of data related to construction processes

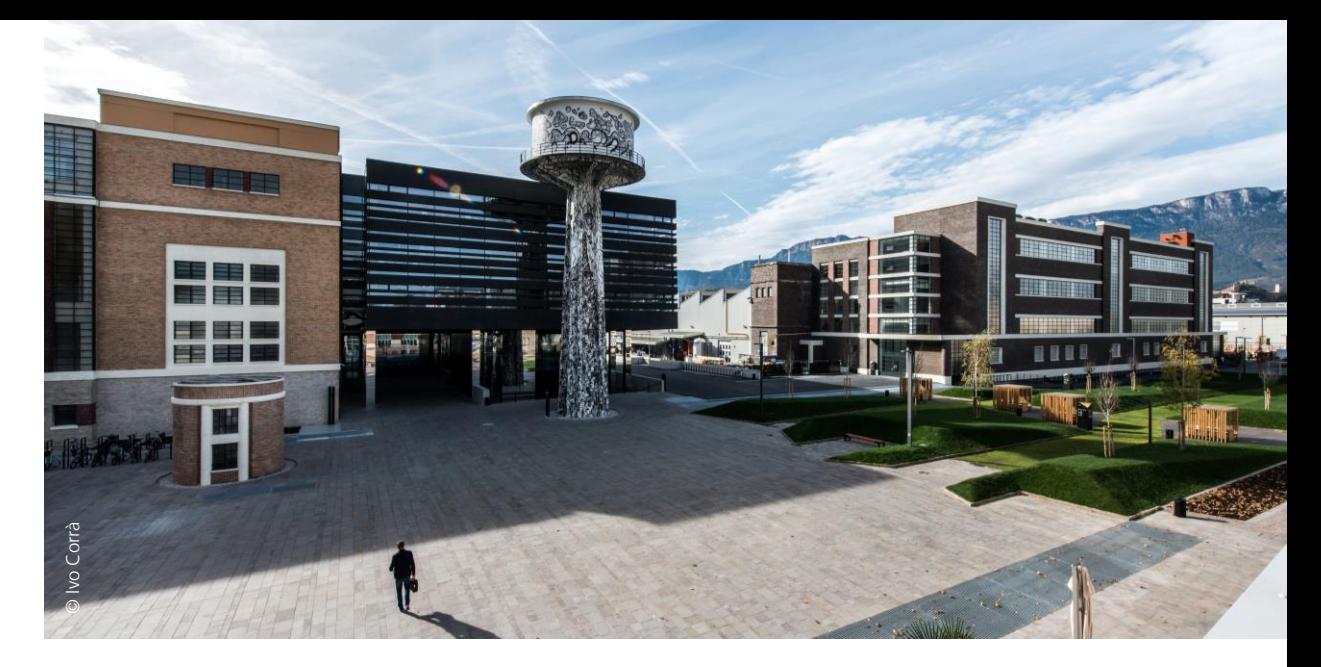

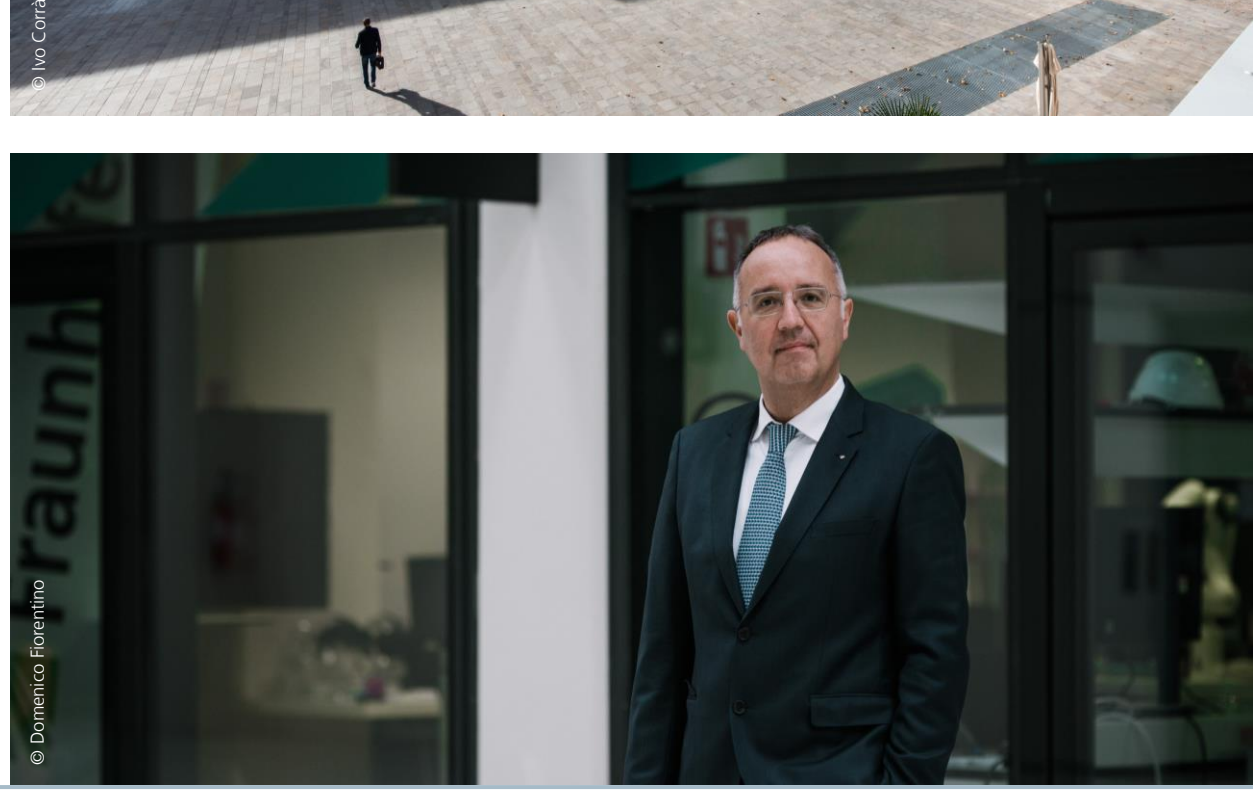

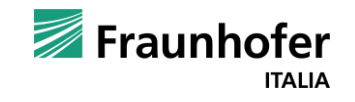

# BIM2FEM - Background & Motivation

 $\overline{2}$ 

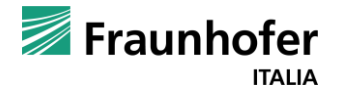

## **Background**

#### **Building Information Modeling – BIM**

- Methodology to model and exchange information about construction projects / processes
- Open file-format IFC

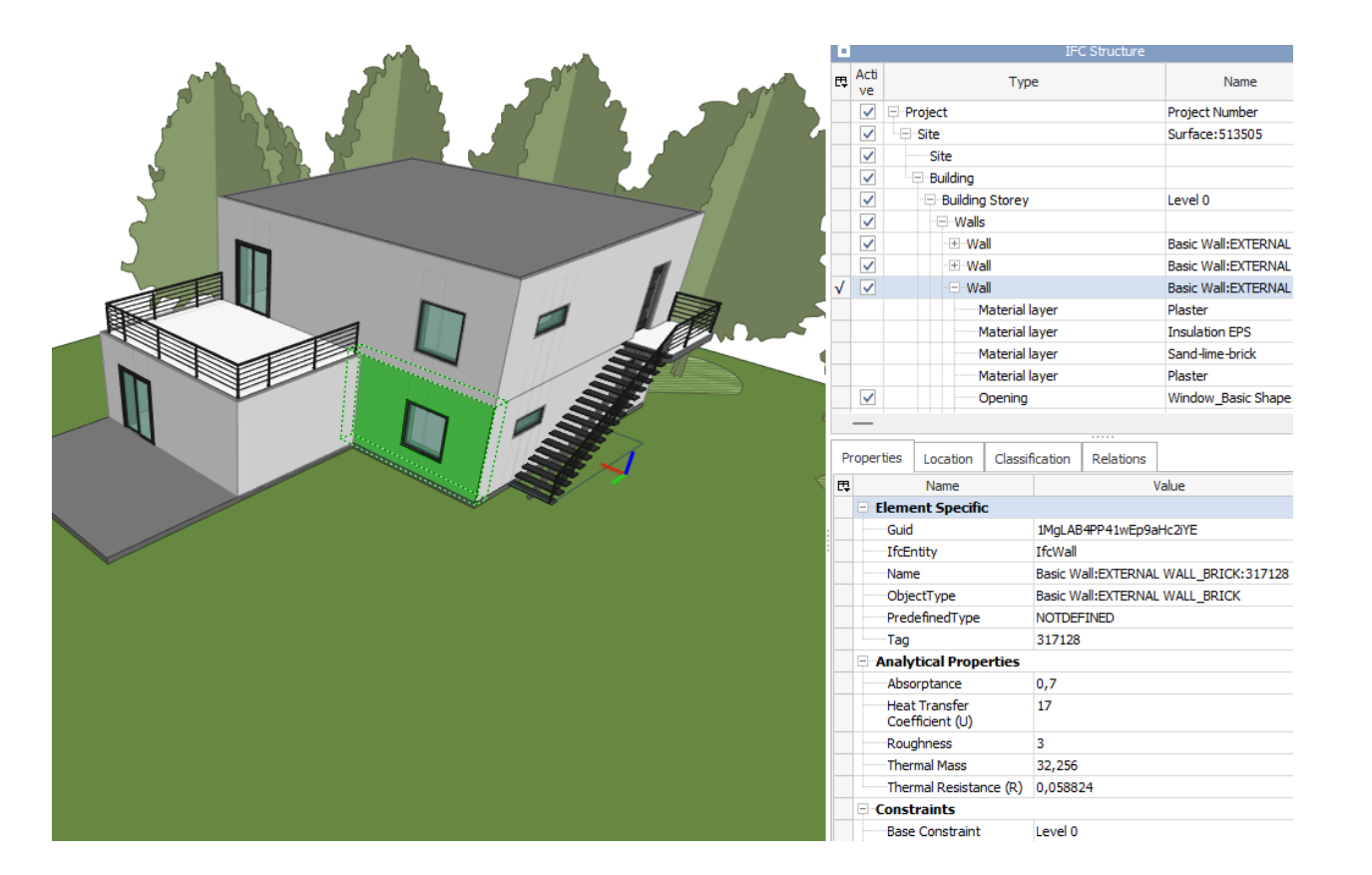

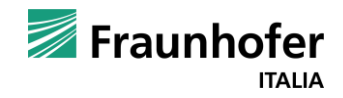

# **Background**

#### **Building Information Modeling – BIM**

- Methodology to model and exchange information about construction projects / processes
- Open file-format IFC

#### **Finite Element Method – FEM**

- Numerical simulation method to model physical behavior of objects
- Applied in AEC-sector e.g. for structural and thermal analysis of buildings / building parts

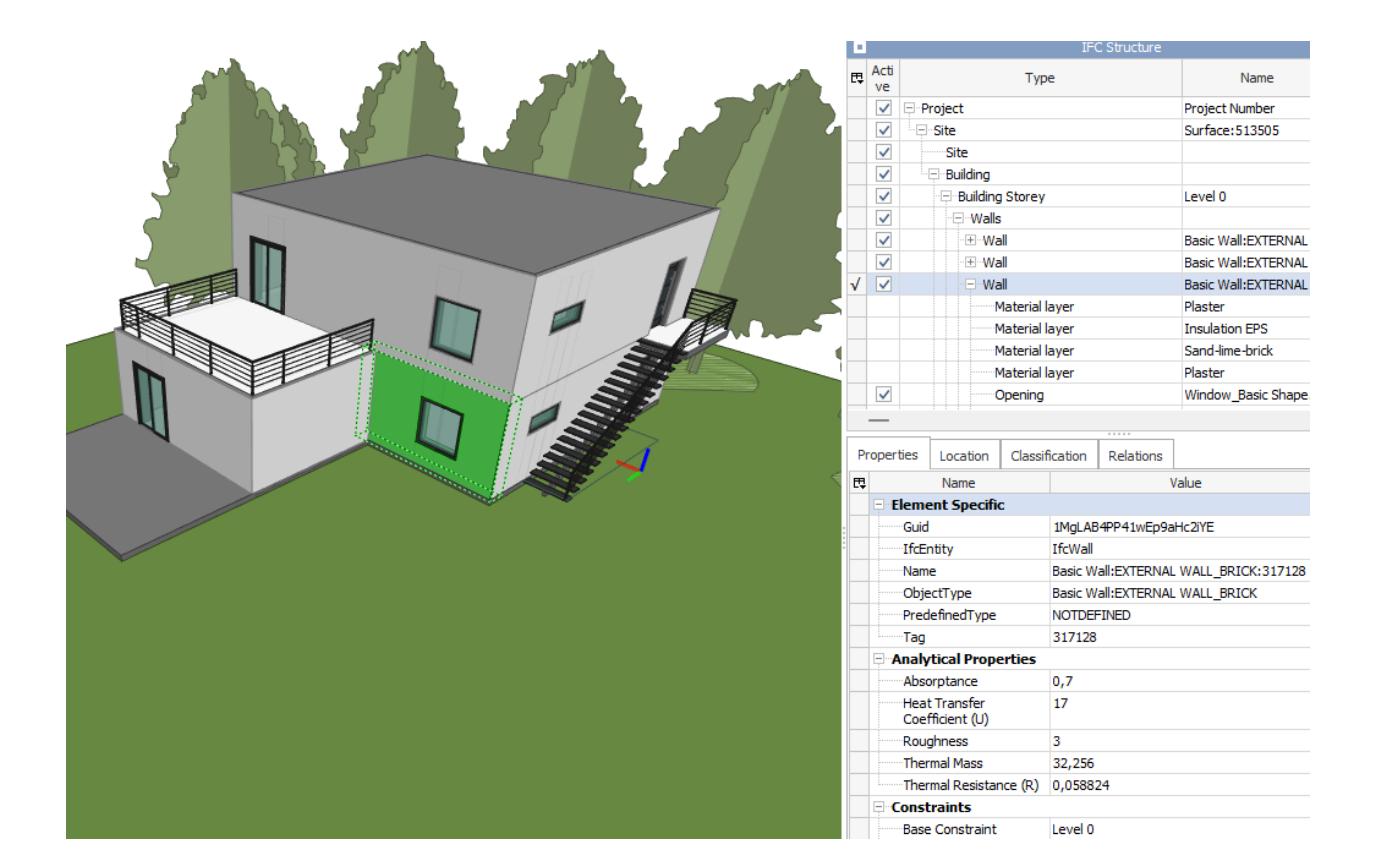

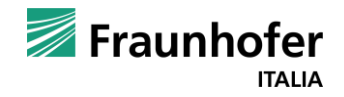

# **Motivation**

#### **Lack of interoperability for BIM and FEM software**

- Proprietary solutions
- Open-source solutions lack robustness

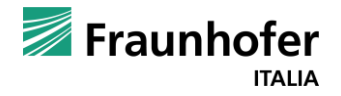

# **Motivation**

#### **Lack of interoperability for BIM and FEM software**

- Proprietary solutions
- Open-source solutions lack robustness

#### **Thermal analysis of buildings**

- Low degree of automation
- Manual input of thermal bridges, materials, boundary conditions

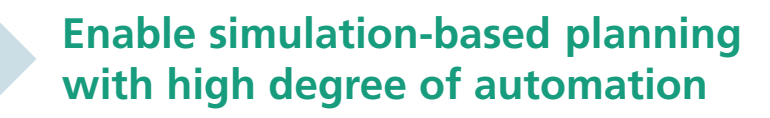

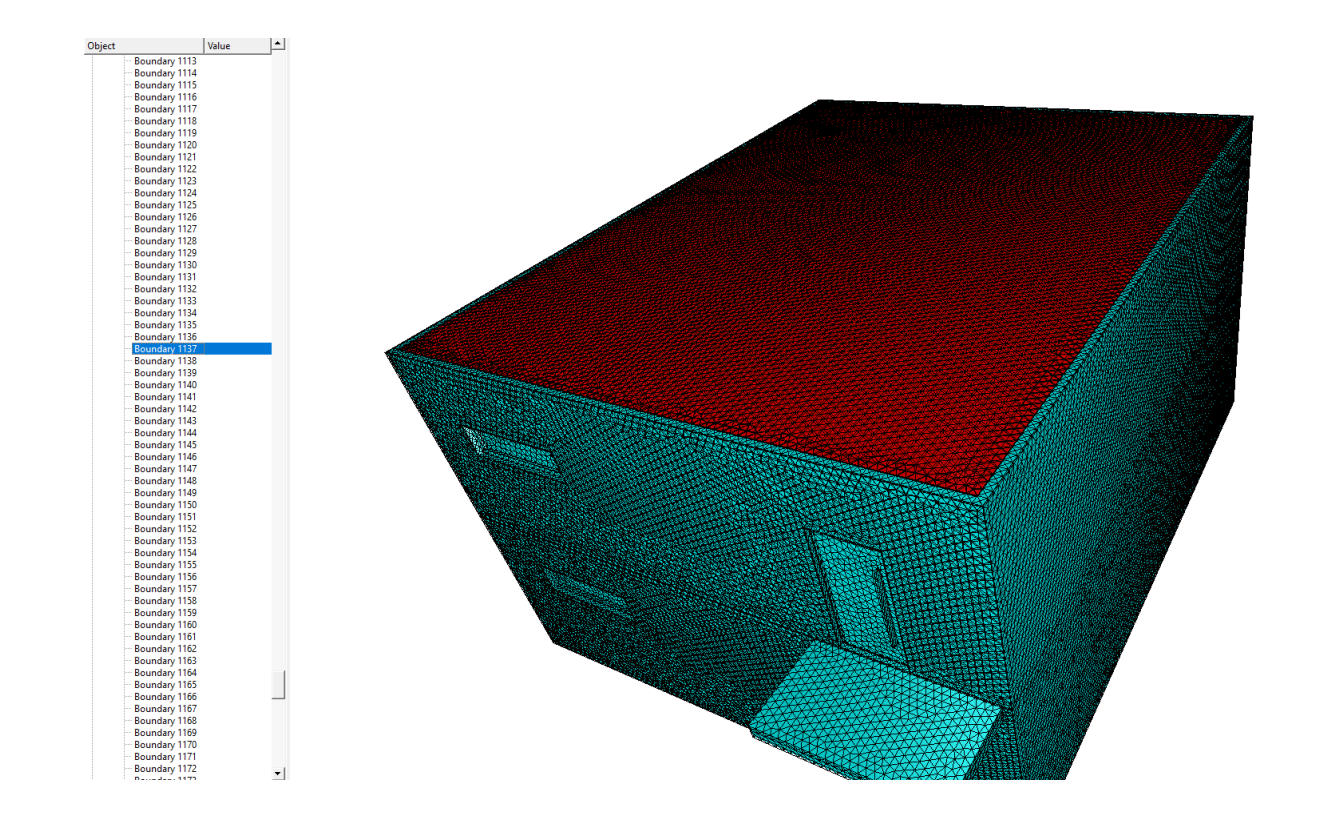

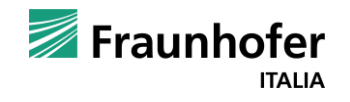

 $\overline{\mathbf{3}}$ 

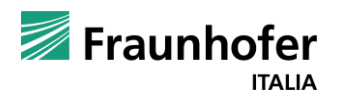

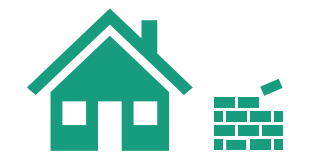

### **Extracting geometry and materials** from BIM-model

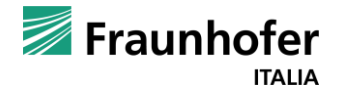

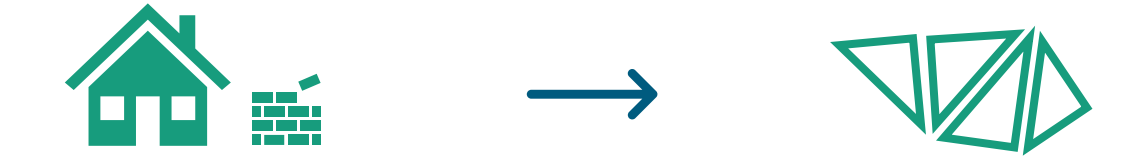

**Extracting geometry and materials** from BIM-model **Meshing extracted** geometry

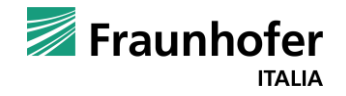

# a la fin

**Extracting geometry and materials** from BIM-model **Meshing extracted** geometry **Thermal FEM-simulation**

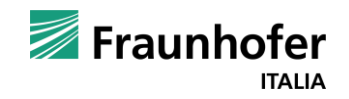

# **BIM2FEM - File Formats and Software**

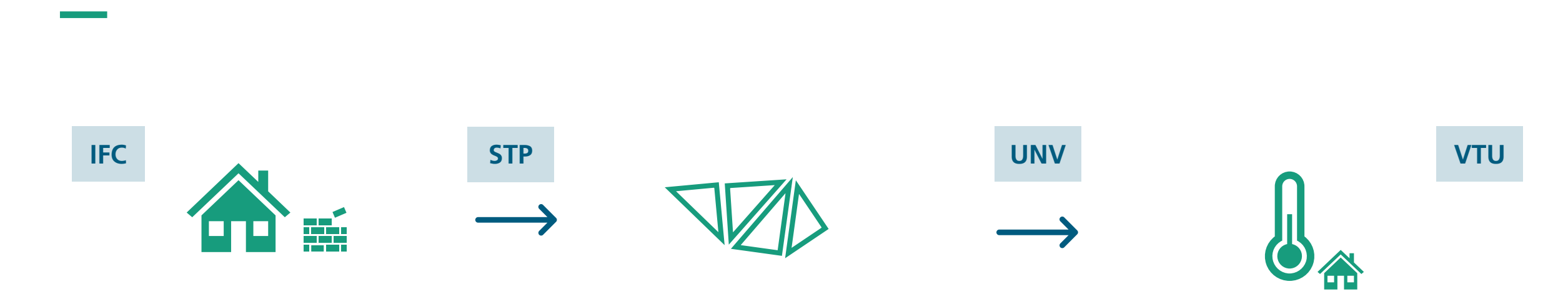

**Extracting geometry and materials** from BIM-model **Meshing** extracted geometry **Thermal FEM-simulation** 

**IfcOpenshell OpenCascade** Python, (C++)

**Gmsh** Python, (C++)

**ElmerFEM pyElmer** Python, (Fortran)

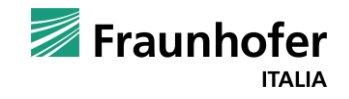

# **BIM2FEM - Demonstration**

 $\overline{\mathbf{4}}$ 

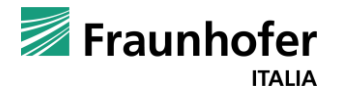

# **Video: 2D-Prototype**

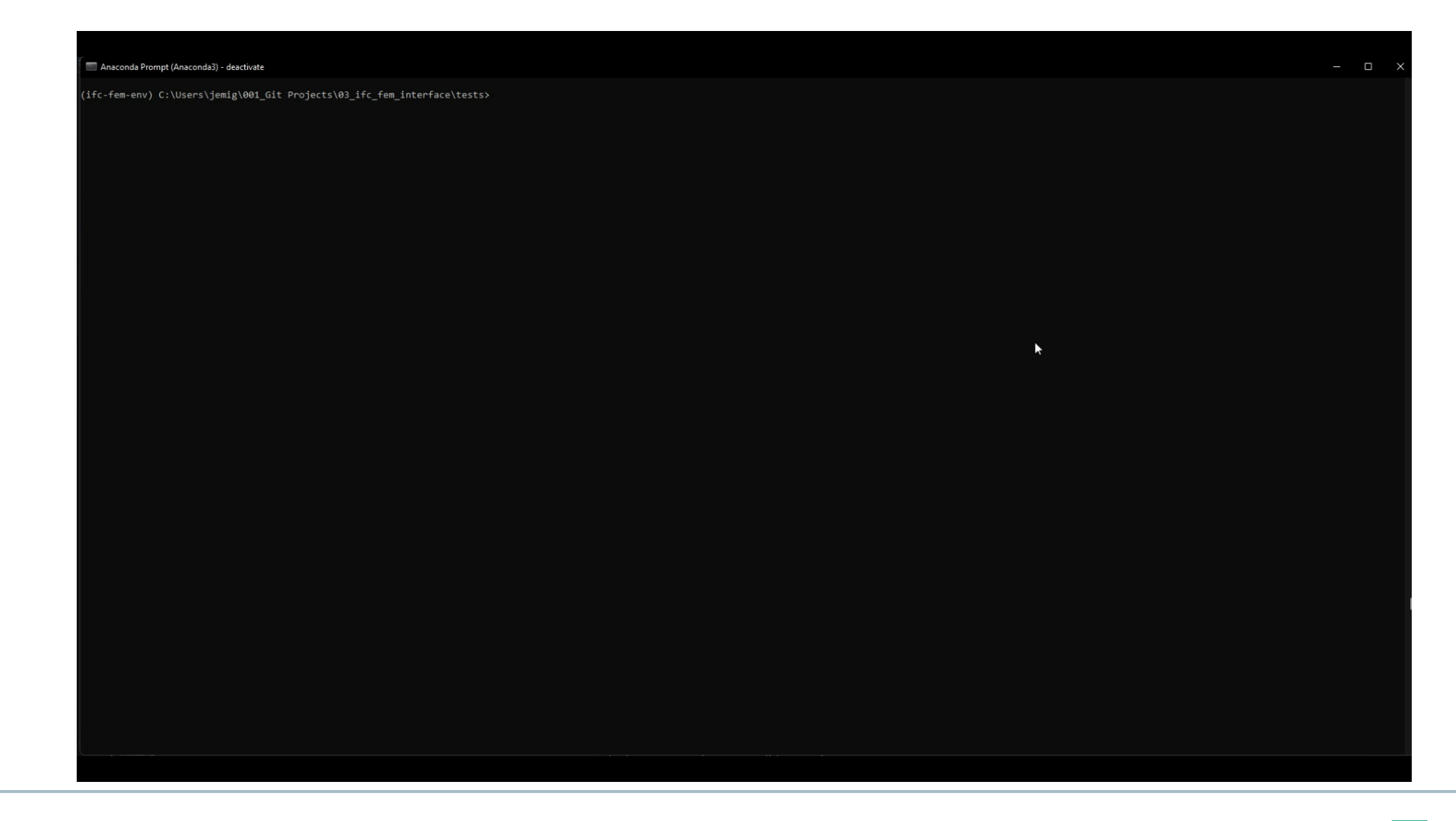

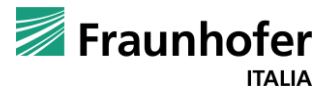

# **Video: 3D-Enhancement**

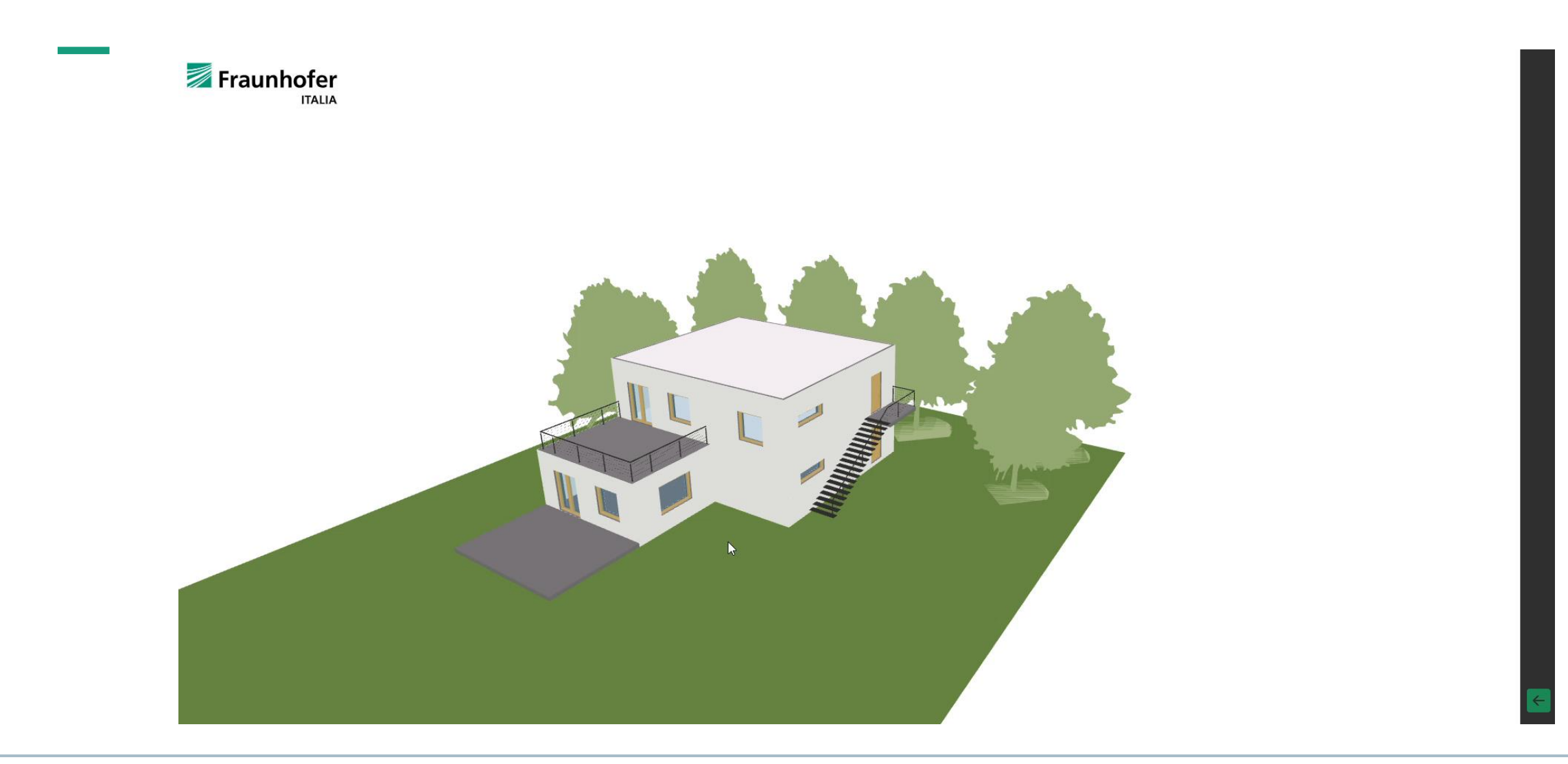

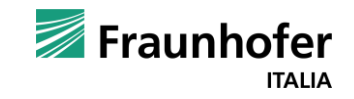

# **Contact** —

**Julius Emig, Dipl.-Ing.**

Research Associate

#### **[julius.emig@fraunhofer.it](mailto:vorname.name@fraunhofer.de)**

Fraunhofer Italia Research Via A. Volta 13a 39100 Bozen www.fraunhofer.it

Fraunhofer **ITALIA**